#### МИНИСТЕРСТВО НАУКИ И ВЫСШЕГО ОБРАЗОВАНИЯ РОССИЙСКОЙ ФЕДЕРАЦИИ ФЕДЕРАЛЬНОЕ ГОСУДАРСТВЕННОЕ БЮДЖЕТНОЕ ОБРАЗОВАТЕЛЬНОЕ УЧРЕЖДЕНИЕ ВЫСШЕГО ОБРАЗОВАНИЯ «СЕВЕРО-КАВКАЗСКАЯ ГОСУДАРСТВЕННАЯ АКАДЕМИЯ»

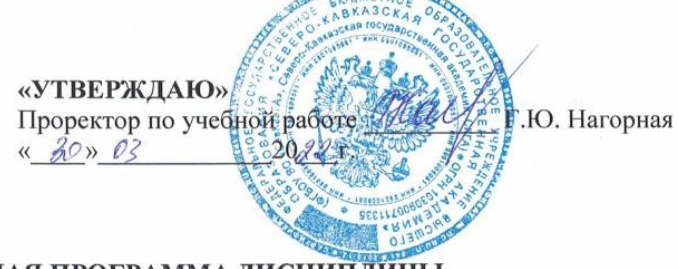

#### РАБОЧАЯ ПРОГРАММА ДИСЦИПЛИНЫ

Профессиональный иностранный язык

Уровень образовательной программы по бакалавриат

Направление подготовки по о9.03.04 Программная инженерия

Направленность (профиль) Программная инженерия

Форма обучения очная

Срок освоения ОП 4 года

Институт Прикладной математики и информационных технологий

Кафедра разработчик РПД Гуманитарные дисциплины

Выпускающая кафедра Прикладная информатика

Начальник учебно-методического управления

Директор института ПМ и ИТ

Семенова Л.У.

Тебуев Д.Б.

Хапаева Л.Х.

Заведующий выпускающей кафедрой

г. Черкесск, 2022 г.

# **СОДЕРЖАНИЕ**

- **1. Цели освоения [дисциплины](#page-2-0)**
- **2. Место дисциплины в структуре [образовательной](#page-2-1) программы**
- **3. Планируемые результаты обучения по дисциплине**
- **4. Структура и содержание [дисциплины](#page-4-0)**
- 4.1. Объем [дисциплины](#page-4-1) и виды работы
- 4.2. Содержание [дисциплины](#page-5-0)
- 4.2.1. Разделы (темы) дисциплины, виды деятельности и формы контроля
- 4.2.2. Лекционный курс
- 4.2.3. Лабораторный практикум
- 4.2.4. [Практические занятия](#page-6-0)
- 4.3. [Самостоятельная](#page-8-0) работа обучающихся

## **5. Перечень учебно-методического обеспечения для самостоятельной работы обучающихся по дисциплине**

- 5.1. Методические указания для подготовки обучающихся к лекционным занятия
- 5.2. Методические указания для подготовки обучающихся к [лабораторным](#page-9-0) занятиям
- 5.3. Методические указания для подготовки обучающихся к практическим занятия
- 5.4 Методические указания по самостоятельной работе обучающихся

# **6. Образовательные технологии**

- **7. Учебно-методическое и информационное обеспечение дисциплины**
- 7.1. Перечень основной и [дополнительной](#page-14-0) литературы
- 7.2. Перечень [ресурсов информационно-телекоммуникационной сети «Интернет»](#page-17-0)
- 7.3. [Информационные технологии](#page-17-1)
- **8. Материально-техническое обеспечение дисциплины**
- 8.1. Требования к аудиториям (помещениям, местам) [для проведения занятий](#page-18-0)
- 8.2. Требования к [оборудованию](#page-18-1) рабочих мест преподавателя и обучающихся

# **9. Особенности реализации дисциплины для инвалидов и лиц с**

# **ограниченными возможностями здоровья**

**Приложение 1. Фонд оценочных средств**

# **1. ЦЕЛИ ОСВОЕНИЯ ДИСЦИПЛИНЫ**

<span id="page-2-0"></span>Цели освоения дисциплины «Профессиональный иностранный язык» заключаются в:

- формировании представлений об английском языке как о языке международного общения и средстве приобщения к ценностям мировой культуры и национальных культур;

- формировании коммуникативной компетенции, позволяющей свободно общаться на английском языке в различных формах в сфере профессиональной деятельности, с учетом приобретенного словарного запаса, а также условий, мотивов и целей общения;

- воспитании личности, способной и желающей участвовать в общении на межкультурном уровне;

- воспитании уважительного отношения к другим культурам и социальным субкультурам. Задачами дисциплины являются приобретение навыков:

-выработать у обучающихся стиль общения на государственном языке Российской Федерации и иностранном языке в зависимости от цели и условий партнерства; адаптировать речь, стиль общения и язык жестов к ситуациям взаимодействия;

-выполнение перевода профессиональных текстов с иностранного языка на государственный язык Российской Федерации и с государственного языка Российской Федерации на иностранный;

-делового письма и ведения переписки по общим проблемам, учитывая особенности стилистики официальных и не официальных писем, социокультурные различия в формате корреспонденции на государственном и иностранном (-ых) языках;

<span id="page-2-1"></span>-реферирования, аннотирования и перевода литературы по направления подготовки.

# **2. МЕСТО ДИСЦИПЛИНЫ В СТРУКТУРЕ ОБРАЗОВАТЕЛЬНОЙ ПРОГРАММЫ**

2.1.Дисциплина «Профессиональный иностранный язык» относится к части, формируемой участниками образовательных отношений Блока 1. Дисциплины (модули), имеет тесную связь с другими дисциплинами.

2.2.В таблице приведены предшествующие и последующие дисциплины, направленные на формирование компетенций дисциплины в соответствии с матрицей компетенций ОП.

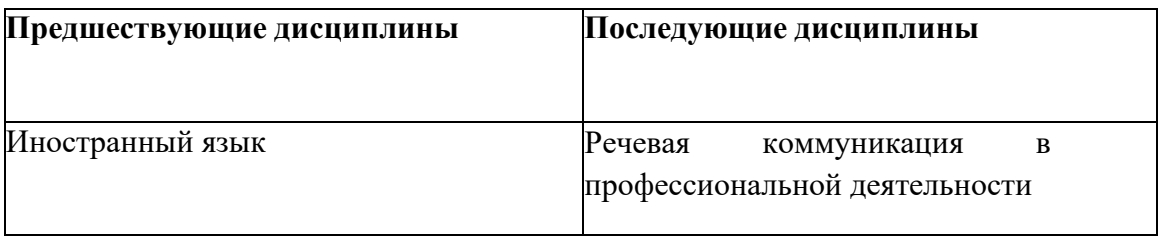

# **3. ПЛАНИРУЕМЫЕ РЕЗУЛЬТАТЫ ОБУЧЕНИЯ**

Планируемые результаты освоения образовательной программы (ОП) – компетенции обучающихся определяются требованиями стандарта по направлению подготовки 09.03.04 Программная инженерия и формируются в соответствии с матрицей компетенций ОП

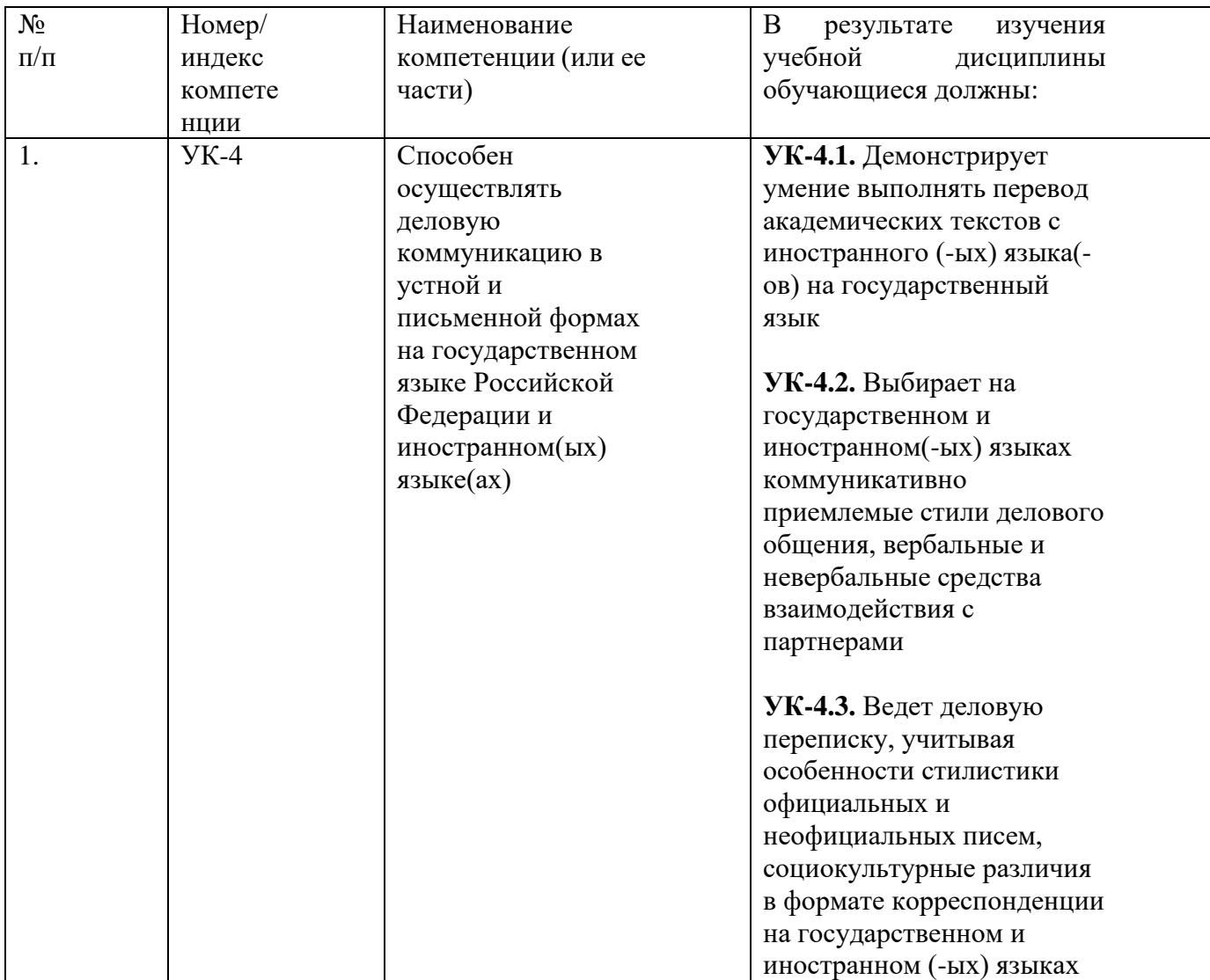

# **4.СТРУКТУРА И СОДЕРЖАНИЕ ДИСЦИПЛИНЫ**

<span id="page-4-1"></span><span id="page-4-0"></span>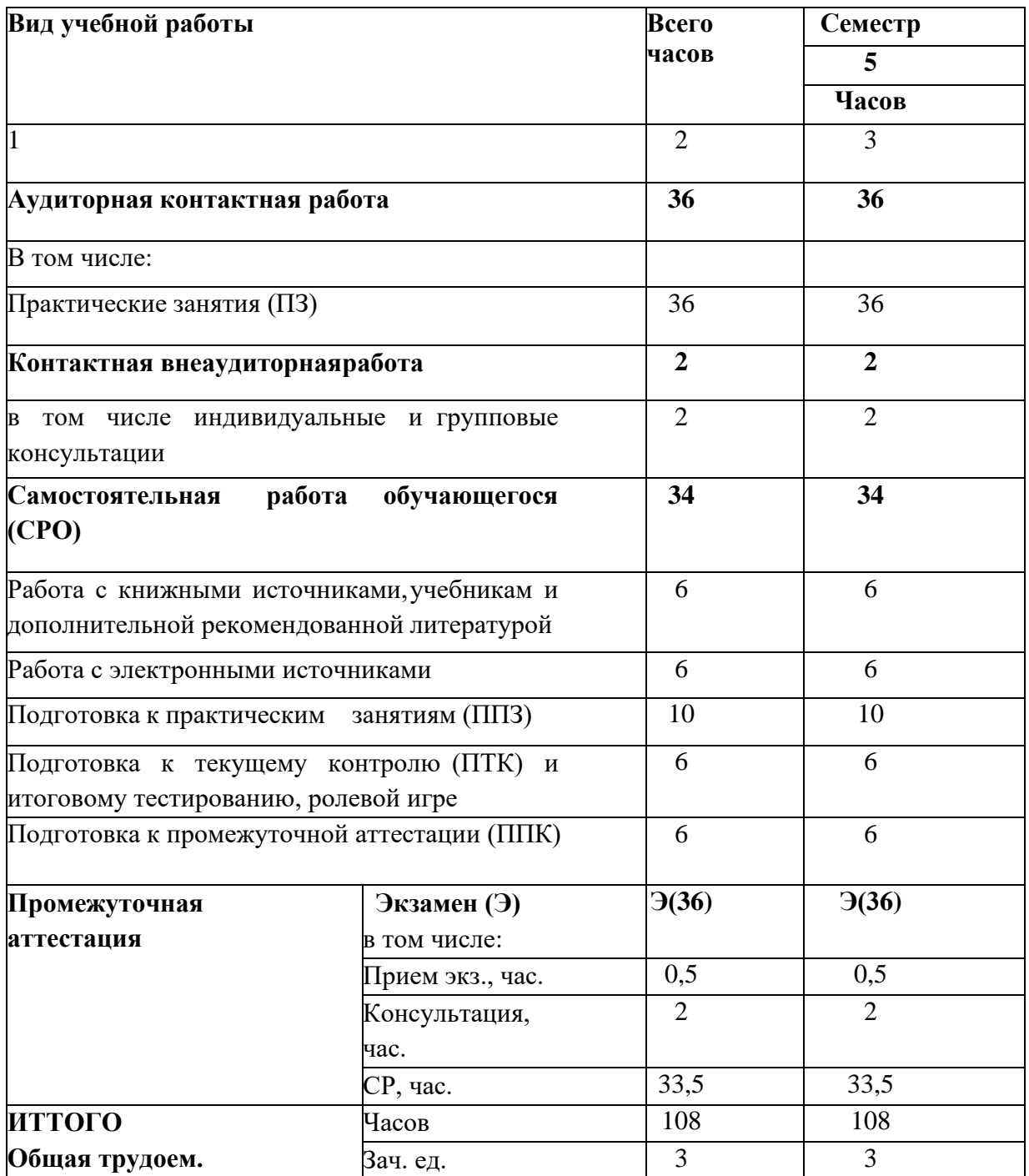

# **4.1.ОБЪЕМ ДИСЦИПЛИНЫ И ВИДЫ РАБОТЫ**

# **4.2 СОДЕРЖАНИЕ ДИСЦИПЛИНЫ**

# **4.2.1 Разделы дисциплины, виды деятельности и формы контроля**

<span id="page-5-0"></span>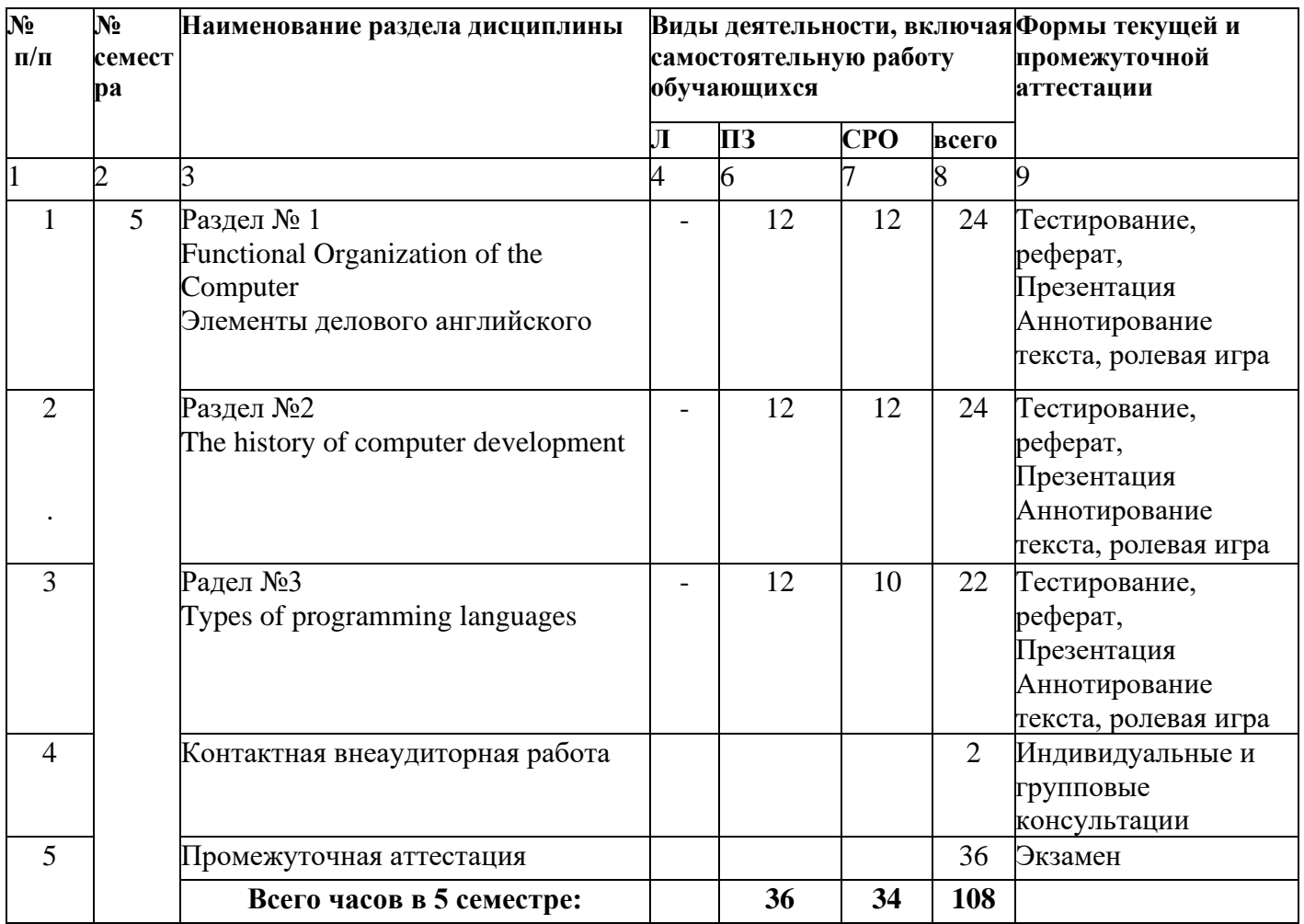

# **4.2.2 Лекционный курс -учебным планом не предусмотрен.**

# **4.2.3. Лабораторный практикум -учебным планом не предусмотрен.**

# <span id="page-6-0"></span>**4.2.4. Практические занятия**

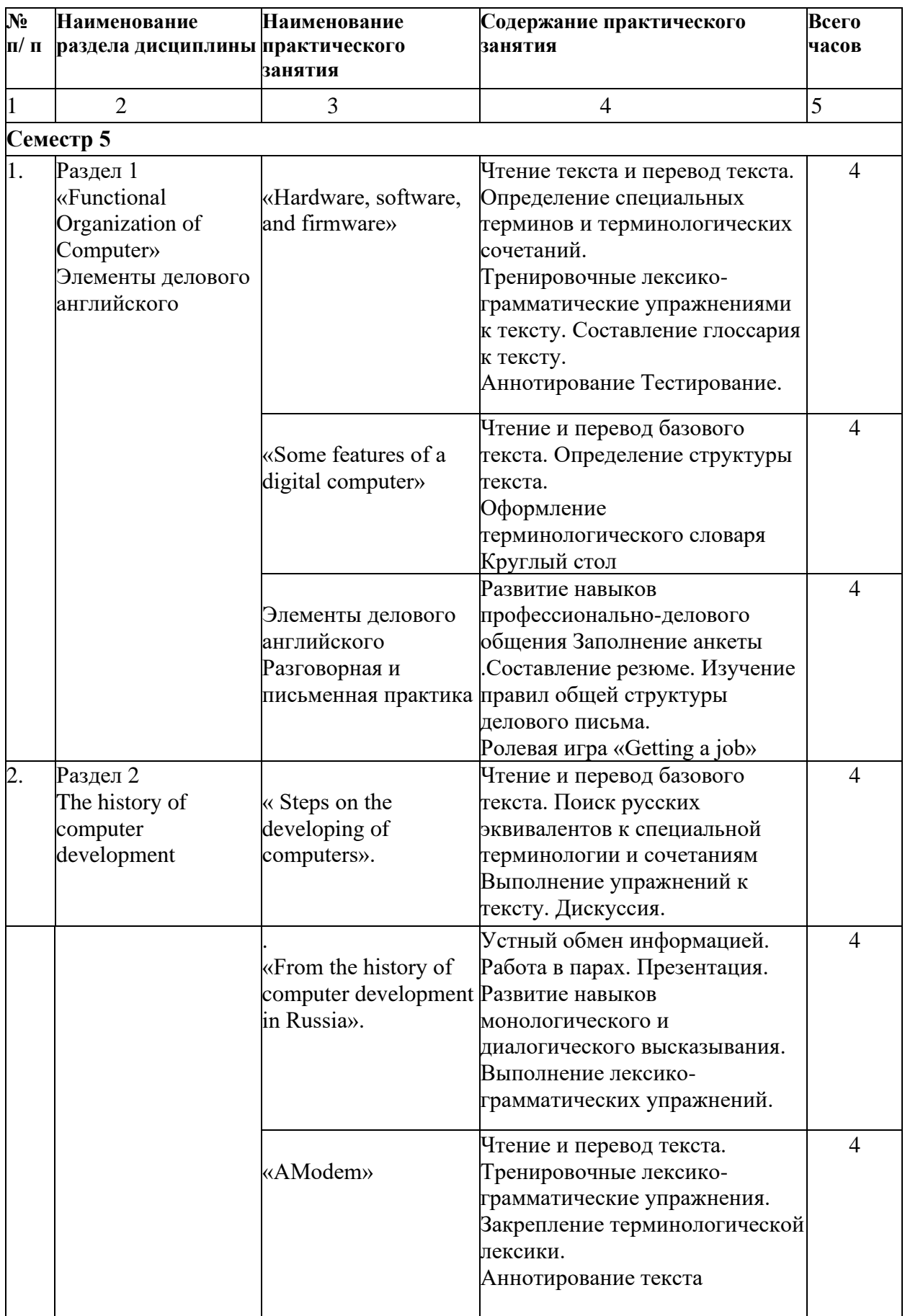

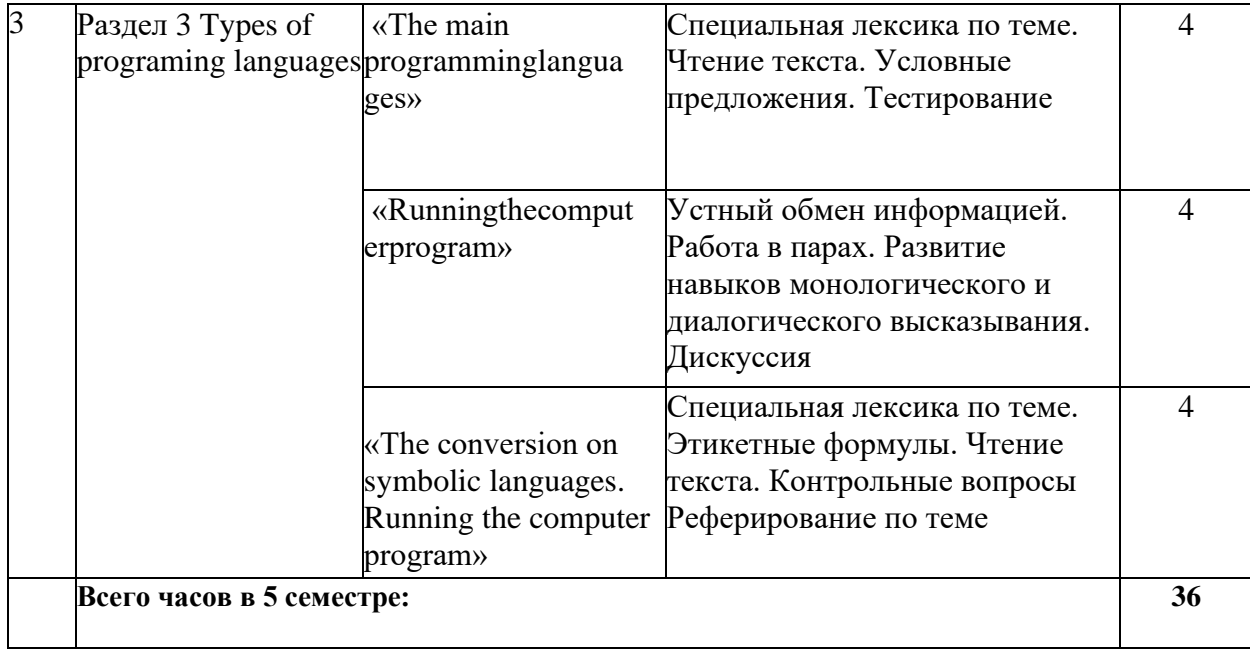

# **4.3. САМОСТОЯТЕЛЬНАЯ РАБОТА ОБУЧАЮЩИХСЯ**

<span id="page-8-0"></span>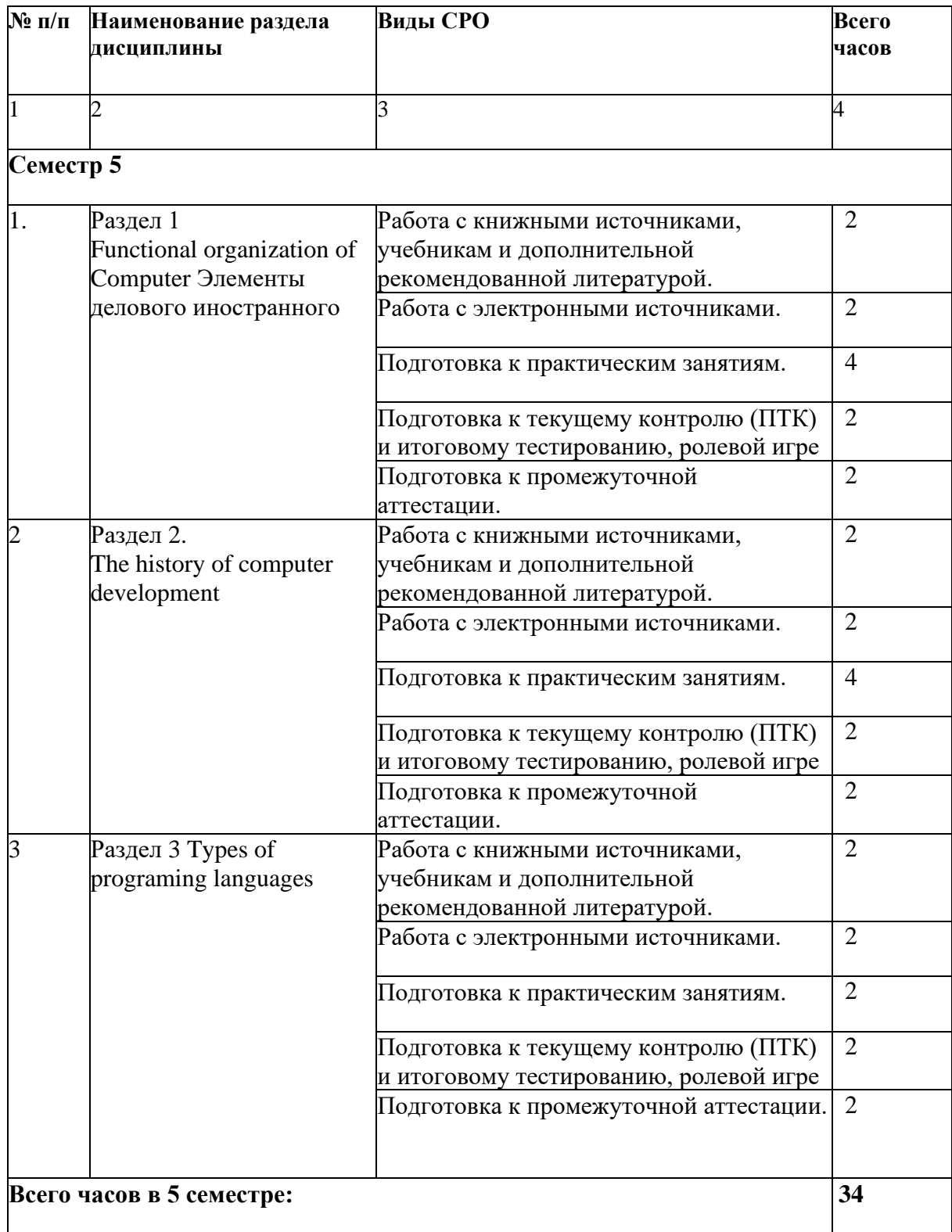

# **5. ПЕРЕЧЕНЬ УЧЕБНО-МЕТОДИЧЕСКОГО ОБЕСПЕЧЕНИЯ ДЛЯ САМОСТОЯТЕЛЬНОЙ РАБОТЫ ОБУЧАЮЩИХСЯ ПО ДИСЦИПЛИНЕ**

# **5.1. Методические указания для подготовки обучающихся к лекционным занятиям**

Учебным планом не предусмотрено

# <span id="page-9-0"></span>**5.2. Методические указания для подготовки обучающихся к лабораторным занятиям**

Учебным планом не предусмотрено

# **5.3. Методические указания для подготовки обучающихся к практическим занятиям**

Независимо от формы обучения, для проработки того или иного тематического материала по практике устной речи целесообразно прослушать несколько раз заданный звуковой материал в фоно лаборатории и обратить внимание на а) стилистические особенности текста (его функциональные характеристики); б) определить тему и идею сообщения; в) отбор языковых средств для передачи основного смысла информации; г) попытаться пересказать содержание текста.

При работе над текстовой информацией, связанной с профессиональной деятельностью обучающихся, нужно обратить внимание на заголовок, уяснить его языковую специфику, а затем внимательно прочитать содержание статьи; найти ключевыееё моменты; кратко передать суть информации:

- 1) сфокусировать внимание на контексте, (дискурс) ситуации;
- 2) вспомнить свои действия в аналогичной ситуации;
- 3) использовать вспомогательные источники (визуальный ряд);
- 4) зафиксировать кратко новую информацию (знания);
- 5) осмыслить (сгруппировать знания по теме);
- 6) применить на практике новую информацию;
- 7) провести самооценку полученного результата.

# **5.4. Методические указания для подготовки обучающихся к самостоятельной работе**

- 1) чтение и конспектирование основной и дополнительной литературы;
- 2) самостоятельный поиск литературы для рефератов, докладов и мини-проекта;
- 3) выполнение упражнений и тренировочных тестов;
- 4) подготовка к тестированию, экзамену;
- 5) подготовка к дискуссиям, имитациям профессиональной деятельности;
- 6) выполнение заданий по переводу и написание аннотаций

# **Рекомендации к работе над презентацией**

Компьютерную презентацию, сопровождающую выступление докладчика, удобнее всего подготовить в программе Microsoft Power Point. Презентация как документ представляет собой последовательность сменяющих друг друга слайдов - то есть электронных страничек, занимающих весь экран монитора (без присутствия панелей программы). Чаще всего демонстрация презентации проецируется на большом экране, реже – раздается собравшимся как печатный материал. Количество слайдов адекватно

содержанию и продолжительности выступления (например, для 5-минутного выступления рекомендуется использовать не более 10 слайдов). На первом слайде обязательно представляется тема выступления и сведения об авторах. Следующие слайды можно подготовить, используя две различные стратегии их подготовки:

1-я стратегия: на слайды выносится опорный конспект выступления и ключевые слова

с тем, чтобы пользоваться ими как планом для выступления. В этом случае к слайдам предъявляются следующие требования:

1) объем текста на слайде – не больше 7 строк;

2) маркированный/нумерованный список содержит не более 7 элементов;

3) отсутствуют знаки пунктуации в конце строк в маркированных и нумерованных списках;

4) значимая информация выделяется с помощью цвета, кегля, эффектов анимации. Особо внимательно необходимо проверить текст на отсутствие ошибок и опечаток.

2- я стратегия: на слайды помещается фактический материал (таблицы, фотографии и пр.), который является уместным и достаточным средством наглядности, помогает в раскрытии стержневой идеи выступления. В этом случае к слайдам предъявляются следующие требования:

1) выбранные средства визуализации информации (таблицы, схемы и т. д.) соответствуют содержанию;

2) использованы иллюстрации хорошего качества (высокого разрешения), с четким изображением. Максимальное количество графической информации на одном слайде – 2 рисунка (фотографии, схемы и т.д.) с текстовыми комментариями (не более 2 строк к каждому). Наиболее важная информация должна располагаться в центре экрана.

Обычный слайд, без эффектов анимации должен демонстрироваться на экране не менее 10-15 секунд.

# **Рекомендации по подготовке реферата**

**1. Предметная рубрика.** Наименование области или раздела знания, к которым относится реферируемый материал**.**

**2. Тема реферата,** то есть более узкая предметная соотнесенность источника или совокупности источников, либо тема обзора, проделанного референтом.

**3. Выходные данные источника** (автор, заглавие, издательство, журнал, его номери год издания, место издания, год издания). Все эти данные приводятся сначала на языке источника и ниже дается их перевод на русский язык. Перевод приводится для того, чтобы читатель, не владеющий иностранным языком, мог иметь ясное представление о самом источнике.

**4. Главная мысль реферируемого материала.** С этого момента реферат существенно отличается от аннотации. Обычно в самом первоисточнике главная мысль становится ясной лишь после прочтения всего материала, в реферате же с нее начинается изложение содержания, она предшествует всем выводам и доказательствам. Такая последовательность изложения необходима для того, чтобы с самого начала изложения сориентировать читателя относительно основного содержания источника и его перспективной ценности.

Выявление главной мысли источника становится весьма ответственным делом

референта и требует от него вдумчивого отношения к реферируемому материалу. Иногда эта главная мысль самим автором даже не формулируется, а лишь подразумевается. Референту необходимо суметь сжато сформулировать эту главную мысль, не внося в нее своих комментариев.

**5. Изложение содержания.** Содержание реферируемого материала излагается в последовательности первоисточника по главам, разделам, параграфам. Обычно дается формулировка вопроса, приводится вывод по этому вопросу и необходимая цепь доказательств в их логической последовательности.

**6. Выводы автора по реферируемому материалу.** Следует иметь в виду, что иногда выводы автора не вполне соответствуют главной мысли первоисточника, так как могут быть продиктованы факторами, выходящими за пределы излагаемого материала. Нов большинстве случаев выводы автора вытекают из его главной мысли, поэтому выявление главной мысли помогает понять и выводы автора. Иногда выводы автора в источнике отсутствуют, тогда этот пункт реферата отпадает.

**7. Комментарий референта.** Этот пункт реферата имеет место лишь в тех случаях,когда референт является достаточно компетентным по данному вопросу и может вынести квалифицированное суждение о реферируемом материале. В комментарий входит критическая характеристика первоисточника, актуальность освещенных в нем вопросов, суждения об эффективности предложенных решений, указания, на кого рассчитан реферируемый материал и кого он может заинтересовать.

#### **Рекомендации к подготовке аннотирования текста**

Аннотирование предполагает извлечения информации и трансформации структурыи языкового материала текста.

Для аннотирования текста рекомендуется воспользоваться следующей памяткой:

1) прочитайте текст и разбейте его на смысловые части;

2) выделите слова (словосочетания или предложения), которые несут важную (ключевую информацию);

3) в каждой части найдите предложение (их может быть несколько), в котором заключен основной смысл этой части текста. Выпишите эти предложения;

4) подчеркните в этих предложениях ключевые слова;

5) составьте план аннотации текста;

6) опираясь на план, составьте аннотацию текста, используя речевые клише.

# **Рекомендации по подготовке к тестированию**

1) внимательно изучите структуру теста, оценить объем времени, выделяемого на данный тест, увидеть, какого типа задания в нем содержатся. Это поможет настроиться на работу.

2) начинайте отвечать на те вопросы, в правильности ответа на которые нет сомнений.

3) внимательно читайте задания до конца, не пытаясь понять условия «по первым словам» или выполнив подобные задания в предыдущих тестированиях.

4) концентрируйтесь на конкретном задании и находите ответы, подходящие именно к нему.

5) последовательно исключайте те варианты ответа, которые явно не подходят данному заданию.

6) рассчитывайте выполнение заданий, чтобы осталось время на проверку и доработку (примерно 1/3-1/4 запланированного времени).

#### 7) процесс угадывания правильных сведите к минимуму

При подготовке к тесту необходимо понять логику изложенного материала. Большую помощь оказывают опубликованные сборники тестов, Интернет-тренажеры, позволяющие закрепить знания и приобрести соответствующие психологические навыки саморегуляции и самоконтроля. Именно такие навыки не только повышают эффективность подготовки, позволяют более успешно вести себя во время экзамена, но и способствуют развитию навыков мыслительной работы.

#### **Промежуточная аттестация**

По итогам 5 семестра проводится экзамен. При подготовке к сдаче экзамена рекомендуется пользоваться материалами практических занятий и материалами, изученными в ходе текущей самостоятельной работы.

Экзамен проводится в устной форме, включает подготовку и ответы обучающегося на теоретические вопросы. По итогам экзамена выставляется оценка.

# **6. ОБРАЗОВАТЕЛЬНЫЕ ТЕХНОЛГИИ**

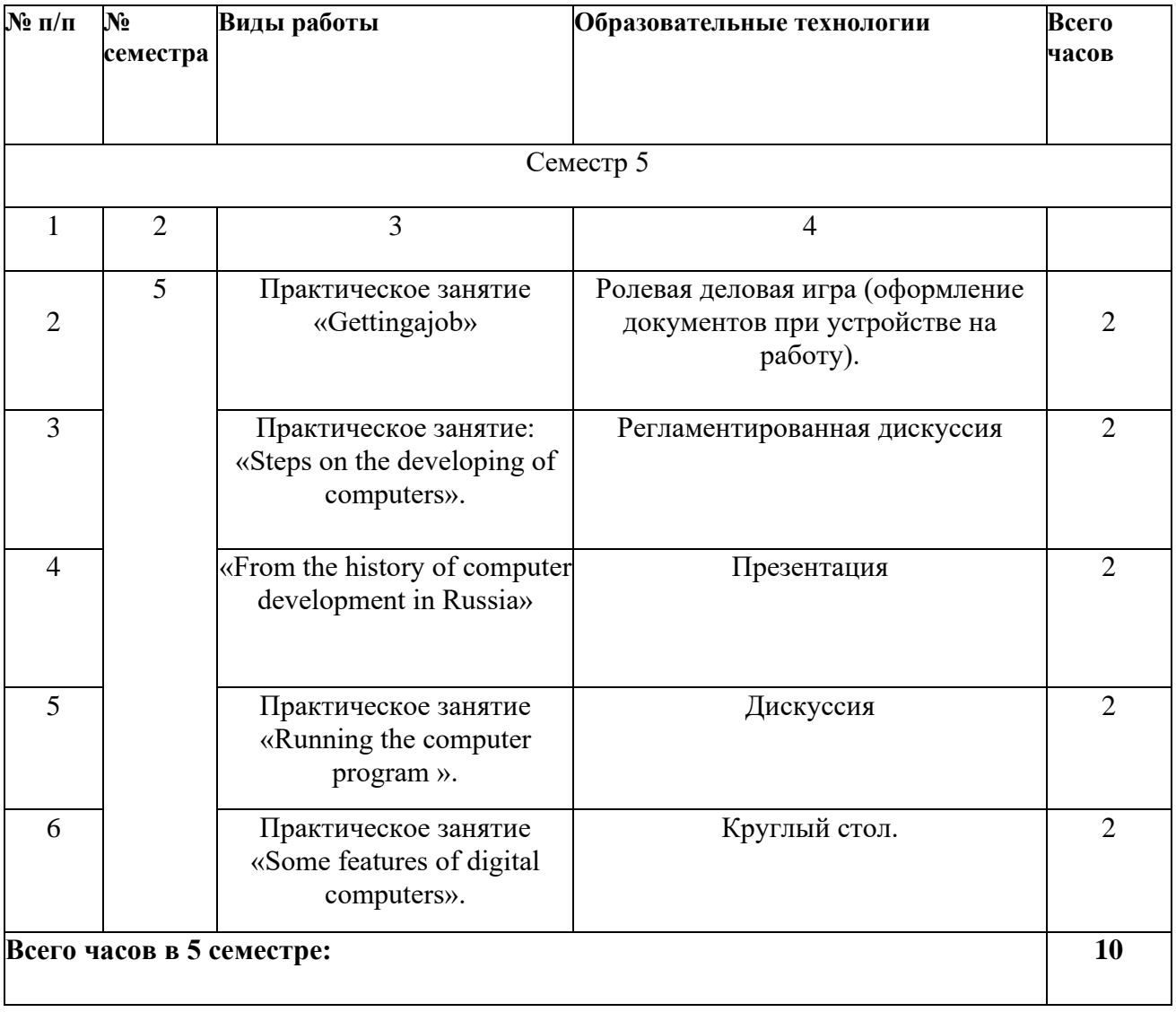

# **7. УЧЕБНО-МЕТОДИЧЕСКОЕ И ИНФОРМАЦИОННОЕ ОБЕСПЕЧЕНИЕ ДИСЦИПЛИНЫ**

#### <span id="page-14-0"></span>**7.1. Перечень основной и дополнительной литературы**

#### **Основная литература**

1. Седых, Д. В. Международное профессиональное общение: практический курс обучения иностранному языку: учебное пособие / Д. В. Седых. — Кемерово : Кузбасский государственный технический университет имени Т.Ф. Горбачева, 2021. — 102 c. — ISBN 978-5-00137-254-7. — Текст : электронный // Цифровой образовательный ресурс IPR SMART : [сайт]. — URL: <https://www.iprbookshop.ru/116565.html>

2. Николаева, Е. А. Иностранный язык (английский язык): профессиональноориентированная лексика: учебное пособие / Е. А. Николаева. — Санкт-Петербург : Санкт-Петербургский государственный университет промышленных технологий и дизайна, 2019. — 136 c. — Текст : электронный // Цифровой образовательный ресурс IPR SMART : [сайт]. — URL: <https://www.iprbookshop.ru/102417.html>

3. Лебедева, А.П. Пособие по развитию навыков разговорной речи на английском языке (научно-техническая тематика): учебное пособие / А.П. Лебедева, Л.М. Сизова.– Москва: Высшая школа, 1984.– 128 с. – Текст : непосредственный

4. Агабекян, И.П. Английский для технических вузов : / И.П. Агабекян, П.И.Коваленко. – 14-е изд., стер. – Ростов н/Д : Феникс, 2013. – 347 с. – (Высшее образование). - ISBN 978-5-222- 21031-4. –– Текст : непосредственный

5. Радовель, В.А. Основы компьютерной грамотности: учебное пособие / В.А. Радовель. –– 10-е изд. — Ростов н/Д: Издательство Феникс, 2011. — 219 с. — ISBN 978-5-222-17949-9. — Текст : непосредственный

6. Лебедева, А.П. Пособие по развитию навыков разговорной речи на английском языке (научно-техническая тематика): учебное пособие / А.П. Лебедева, Л.М. Сизова.– Москва: Высшая школа, 1984.– 128 с. – Текст : непосредственный

7. Агабекян, И.П. Английский для технических вузов : / И.П. Агабекян, П.И.Коваленко. – 14-е изд., стер. – Ростов н/Д : Феникс, 2013. – 347 с. – (Высшее образование). - ISBN 978-5-222- 21031-4. –– Текст : непосредственный

8. Радовель, В.А. Основы компьютерной грамотности: учебное пособие / В.А. Радовель. –– 10-е изд. — Ростов н/Д: Издательство Феникс, 2011. — 219 с. — ISBN 978-5-222-17949-9. — Текст : непосредственный

9. Алешугина, Е. А. Профессионально ориентированный английский язык для специалистов в области информационных технологий : учебное пособие / Е. А. Алешугина, Д. А. Лошкарева. — Нижний Новгород : Нижегородский государственный архитектурно-строительный университет, ЭБС АСВ, 2020. — 100 c. — ISBN 978-5-528-00400-6. — Текст : электронный //

Цифровой образовательный ресурс IPR SMART : [сайт]. — URL: <https://www.iprbookshop.ru/107423.html>

10. Богданова, Т. Г. Грамматика английского языка в таблицах : учебное пособие / Т. Г. Богданова, И. В. Ганченко. — Краснодар : Южный институт менеджмента, 2011. — 78 c. — Текст : электронный // Цифровой образовательный ресурс IPR SMART : [сайт]. — URL: <https://www.iprbookshop.ru/9752.html>

11. Гончаренко, Е. С. Английский язык : сборник текстов на английском языке / Е. С. Гончаренко, Г. А. Христофорова. — Москва : Московская государственная академия водного транспорта, 2014. — 60 с. — Текст: электронный // Цифровой образовательный ресурс IPR SMART : [сайт]. — URL:<https://www.iprbookshop.ru/47923.html>

12. Гордина, Е. А. Читай и обсуждай. Бизнес-курс английского языка : учебное пособие / Е. А. Гордина, Л. С. Афанасьева. — Новосибирск : Новосибирский государственный университет экономики и управления «НИНХ», 2016. — 176 c. — ISBN 978-5-7014-0742-6. — Текст : электронный // Цифровой образовательный ресурс IPR SMART : [сайт]. — URL: <https://www.iprbookshop.ru/87179.html>

13. Макарова, О. С. Английский язык для студентов неязыковых специальностей : учебное пособие / О. С. Макарова, В. Г. Павленко, М. С. Кардумян. — Ставрополь : Ставролит, 2019. — 260 c. — ISBN 978-5-907161-35-1. — Текст : электронный // Цифровой образовательный ресурс IPR SMART : [сайт]. — URL:<https://www.iprbookshop.ru/117435.html>

14. Николаева, Е. А. Иностранный язык (английский язык): профессиональноориентированная лексика : учебное пособие / Е. А. Николаева. — Санкт-Петербург : Санкт-Петербургский государственный университет промышленных технологий и дизайна, 2019. — 136 c. — Текст : электронный // Цифровой образовательный ресурс IPR SMART : [сайт]. — URL: <https://www.iprbookshop.ru/102417.html>

15. Цатурян, М.М. Теоретическая фонетика английского языка : учебник и практикум для академического бакалавриата / М.М. Цацурян. – 2 -е изд., испр. и доп. – М.: Издательство Юрайт, 2018. - 180 с. – Серия : Бакалавр. Академический курс. - ISBN 978-5-534-01000-8. — Текст : непосредственный.

16. Шевченко, Т.И. Теоретическая фонетика английского языка : учебное пособие для академического бакалавриата / Т.И. Шевченко. – 3-е изд. – М.: Издательство Юрайт, 2018. - 196 с.– Серия : Бакалавр. Академический курс. Модуль. - ISBN 978-5-534-09050-5. –– Текст : непосредственный.

#### **Список дополнительной литературы:**

**1.** A Course of Basic English Revision. Курс повторения основ английского языка : учебное пособие / И. Ф. Турук, М. В. Петухова, Ю. С. Чеботарев, Т. М. Гулая. — Москва : Евразийский открытый институт, 2011. — 288 c. — ISBN 978-5-374-00157-0. — Текст : электронный // Цифровой образовательный ресурс IPR SMART : [сайт]. — URL:

<https://www.iprbookshop.ru/10580.html>

**2.** Беляева, О. А. Чтение литературы по специальности на английском языке. Теория и практика информационной обработки текста : учебное пособие для студентов факультета экономики, управления и финансов / О. А. Беляева, Е. А. Маслова. — Москва : Российский новый университет, 2011. — 112 c. — Текст : электронный // Цифровой образовательный ресурс IPR SMART : [сайт]. — URL:<https://www.iprbookshop.ru/21342.html>

**3.** Дроздова, Т. Ю. Student's Grammar Guide: справочник по грамматике английского языка в таблицах : учебное пособие для студентов неязыковых вузов и учащихся школ и гимназий / Т. Ю. Дроздова, В. Г. Маилова. — 2-е изд. — Санкт-Петербург : Антология, 2020. — 192 c. — ISBN 978-5-94962-009-0. — Текст : электронный // Цифровой образовательный ресурс IPR SMART : [сайт]. — URL:<https://www.iprbookshop.ru/104083.html>

**4.** Зорина, Е. Е. Business English Grammar — Грамматика английского языка. Часть 1 : практикум для бакалавров / Е. Е. Зорина. — Москва : Ай Пи Ар Медиа, 2021. — 106 c. — ISBN 978-5-4497-0996-7. — Текст : электронный // Цифровой образовательный ресурс IPR SMART : [сайт]. — URL:<https://www.iprbookshop.ru/104881.html>

**5.** Лисковец, И. В. Иностранный язык (английский язык). Сборник упражнений по переводу и разговорной речи : учебное пособие / И. В. Лисковец, Ю. В. Смирнова. — Санкт-Петербург : Санкт-Петербургский государственный университет промышленных технологий и дизайна, 2019. — 112 c. — Текст : электронный // Цифровой образовательный ресурс IPR SMART : [сайт]. — URL:<https://www.iprbookshop.ru/102418.html>

**6.** Перешиткин, А. В. Практический курс основного иностранного языка (английский) аспект: домашнее/индивидуальное чтение : сборник упражнений / А. В. Перешиткин. — Симферополь : Университет экономики и управления, 2017. — 80 c. — Текст : электронный // Цифровой образовательный ресурс IPR SMART : [сайт]. — URL: <https://www.iprbookshop.ru/73268.html>

**7.** Постоенко, В. А. Иностранный язык : учебно-методическое пособие для практической и самостоятельной работы обучающихся заочной формы обучения направления подготовки 38.03.01 Экономика, 38.03.02 Менеджмент / В. А. Постоенко, И. Г. Саркисова. — Макеевка : Донбасская национальная академия строительства и архитектуры, ЭБС АСВ, 2021. — 157 c. — Текст : электронный // Цифровой образовательный ресурс IPR SMART : [сайт]. — URL: <https://www.iprbookshop.ru/125895.html>

**8.** Турук, И. Ф. Практикум по обучению грамматическим основам чтения специального текста. Английский язык : учебное пособие / И. Ф. Турук. — Москва : Евразийский открытый институт, Московский государственный университет экономики, статистики и информатики, 2006. — 49 c. — Текст : электронный // Цифровой образовательный ресурс IPR SMART : [сайт]. — URL:<https://www.iprbookshop.ru/11221.html>

**9.** Шкарлат, Л. П. Иностранный язык : методические указания по организации

самостоятельной работы по направлениям подготовки 38.03.03 Управление персоналом; 38.03.05 Бизнес-информатика; 38.03.02 Менеджмент; 43.03.02 Туризм; 38.03.01 Экономика / Л. П. Шкарлат. — Симферополь : Университет экономики и управления, 2021. — 66 c. — Текст : электронный // Цифровой образовательный ресурс IPR SMART : [сайт]. — URL: <https://www.iprbookshop.ru/124418.html>

- **10.** David Cotton, David Falvey,Simon Kent. New Market Leader 3d Edition. Издательство: Longman Pearson.:2012 .-165 c.
- **11.** Santiago Remacha Esteras, Elena Marco Fabr. Professional English in Use ICT: Учебное пособие- Издательство:Cambridge University Press.:2008.-118с.
- **12.** 4.Virginia Evans ,Jenny Dooley, Stanley Wright. Career Paths: Information Technology Издательство:Express Publishing,2014.-122с.
- **13.** Iwonna Dubicka, Margaret O'Keeffe, Jr. Ed Pegg, Robert McLarty, Madeleine Williamson . Business Partner . Издательство: Longman Pearson.:2020.-136c.

# <span id="page-17-0"></span>**7.2 Перечень ресурсов информационно-телекоммуникационной сети «Интернет»**

Электронно-библиотечная система IPRbooks URL: http:// [www.iprbooks.ru/](http://www.iprbooks.ru/) ООО «Ай Пи Эр Медиа» Государственный контракт № 1801/16 от 01.07.2016г. Доступ с 01.07.2016 г. на5000 (пять тысяч) доступов.

Сайт национального открытого университета ИНТУИТ [http://www.](http://www/) intuit.ru

#### <span id="page-17-1"></span>**7.3. Информационные технологии**

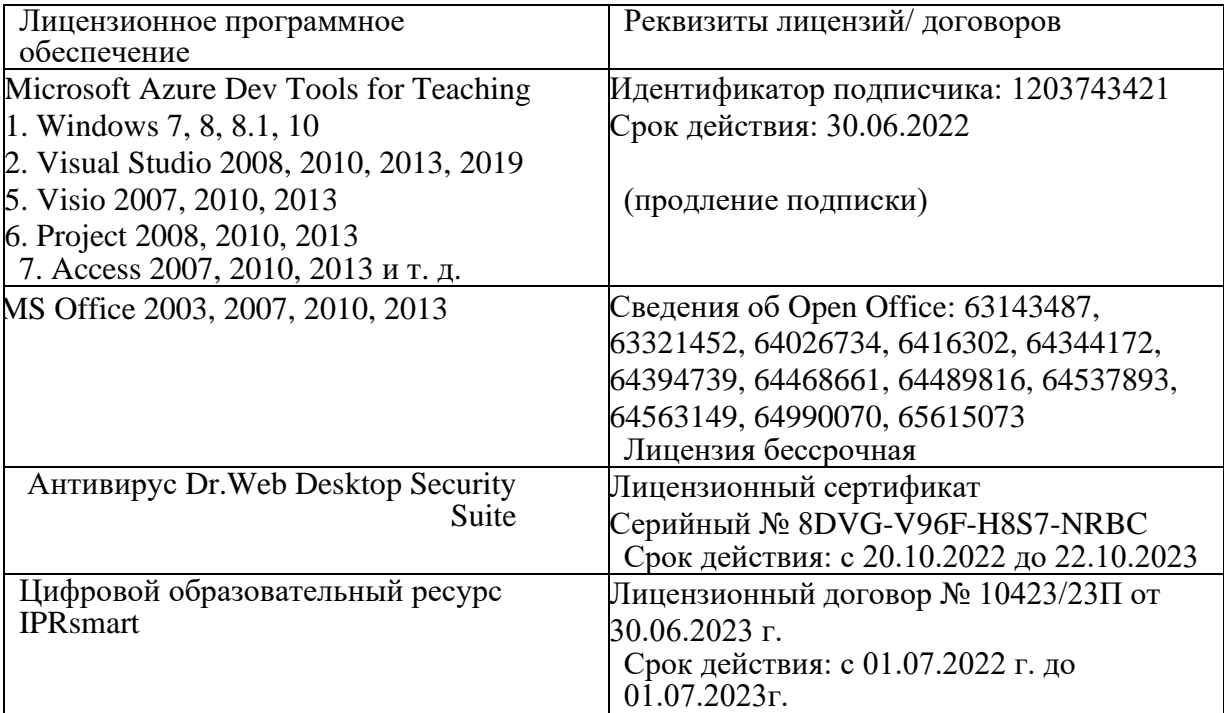

### **8. МАТЕРИАЛЬНО-ТЕХНИЧЕСКОЕ ОБЕСПЕЧЕНИЕ УЧЕБНОЙ ДИСЦИПЛИНЫ**

## <span id="page-18-0"></span>**8.1. Требования к аудиториям (помещениям, местам) для проведения занятий**

## **1.Учебная аудитория для проведения занятий семинарского типа, курсового проектирования (выполнение курсовых работ), групповых и индивидуальных консультаций, текущего контроля и промежуточной аттестации. Лингафонный кабинет.**

Доска меловая -1шт.,парты - 24 шт., стулья – 48 шт.,

кафедра настольная - 1шт.,

шкаф двухдверный платяной - 1шт.,шкаф книжный -2шт.,

стол однотумбовый – 2 шт., стул преподавательский – 1 шт.,кресло офисное – 1 шт.

Технические средства обучения, служащие для предоставления учебной информациибольшой аудитории:

мультимедийный проектор – 1шт,экран рулонный настенный -1 шт.экран рулонный настенный -1 шт

## **2.Помещение для самостоятельной работы. Библиотечно-издательский центр.**

Отдел обслуживания печатными изданиямиСпециализированная мебель:

Рабочие столы на 1 место – 21 шт.Стулья – 55 шт.

Набор демонстрационного оборудования и учебно-наглядных пособий, обеспечивающих тематические иллюстрации:

Экран настенный – 1 шт.

Проектор – 1шт.Ноутбук – 1шт.

Информационно-библиографический отдел.Специализированная мебель:

Рабочие столы на 1 место - 6 шт.Стулья - 6 шт.

Компьютерная техника с возможностью подключения к сети «Интернет» и обеспечением доступа в электронную информационно-образовательную среду ФГБОУ ВО «СевКавГА»: Персональный компьютер – 1шт.

Сканер – 1 шт. $M\Phi$ У – 1 шт.

Отдел обслуживания электронными изданиямиСпециализированная мебель:

Рабочие столы на 1 место – 24 шт.Стулья – 24 шт.

Набор демонстрационного оборудования и учебно-наглядных пособий, обеспечивающих тематические иллюстрации:

Интерактивная система - 1 шт.Монитор – 21 шт.

Сетевой терминал -18 шт. Персональный компьютер -3 шт.МФУ – 2 шт.

Принтер –1шт.

# <span id="page-18-1"></span>**8.2. Требования к оборудованию рабочих мест преподавателя и обучающихся**

1. Рабочее место преподавателя, оснащенное компьютером с доступом в Интернет.

2. Рабочие места обучающихся, оснащенные компьютерами с доступом в Интернет, предназначенные для работы в электронной образовательной среде.

**8.3. Требования к специализированному оборудованию**

*-* нет

# **9. ОСОБЕННОСТИ РЕАЛИЗАЦИИ ДИСЦИПЛИНЫ ДЛЯ ИНВАЛИДОВ И ЛИЦ С ОГРАНИЧЕННЫМИ ВОЗМОЖНОСТЯМИ ЗДОРОВЬЯ**

Для обеспечения образования инвалидов и обучающихся с ограниченными возможностями здоровья разрабатывается (в случае необходимости) адаптированная образовательная программа, индивидуальный учебный план с учетом особенностей их психофизического развития и состояния здоровья, в частности применяется индивидуальный подход к освоению дисциплины, индивидуальные задания: рефераты, письменные работы и, наоборот, только устные ответы и диалоги, индивидуальные консультации, использование диктофона и других записывающих средств для воспроизведения лекционного и семинарского материала.

В целях обеспечения обучающихся инвалидов и лиц с ограниченными возможностями здоровья комплектуется фонд основной учебной литературой, адаптированной к ограничению электронных образовательных ресурсов, доступ к которым организован в БИЦ Академии. В библиотеке проводятся индивидуальные консультации для данной категории пользователей, оказывается помощь в регистрации и использовании сетевых и локальных электронных образовательных ресурсов, предоставляются места в читальном зале.

Приложение 1

## **ФОНД ОЦЕНОЧНЫХ СРЕДСТВ По дисциплине «Профессиональный иностранный язык»**

# **ПАСПОРТ ФОНДА ОЦЕНОЧНЫХ СРЕДСТВ ПО ДИСЦИПЛИНЕ: Профессиональный иностранный язык**

1. Компетенции, формируемые в процессе изучения дисциплины

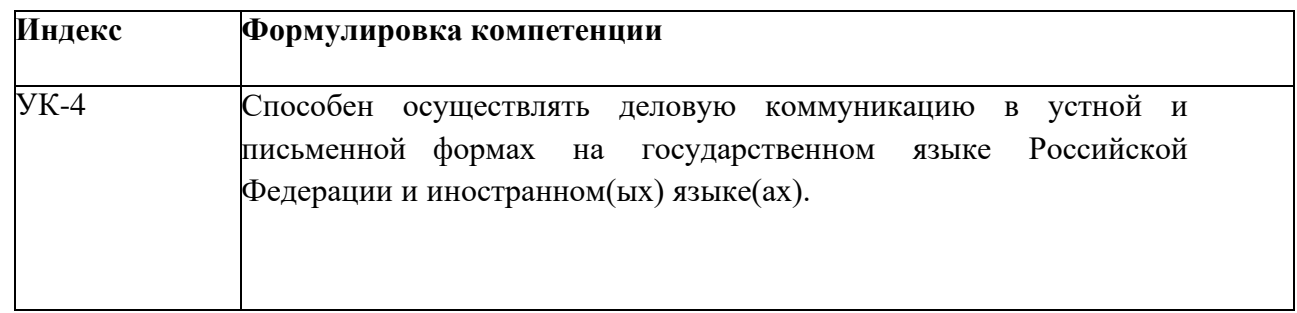

# **2. Этапы формирования компетенции в процессе освоения дисциплины**

Основными этапами формирования указанных компетенций, при изучении обучающимися дисциплины являются последовательное изучение содержательно связанных между собой разделов учебных занятий. Изучение каждого раздела предполагает овладение обучающимися необходимыми компетенциями. Результат аттестации обучающихся на различных этапах формирования компетенций показывает уровень освоения компетенций обучающимися. Этапность формирования компетенций прямо связана с местом дисциплины в образовательной программе.

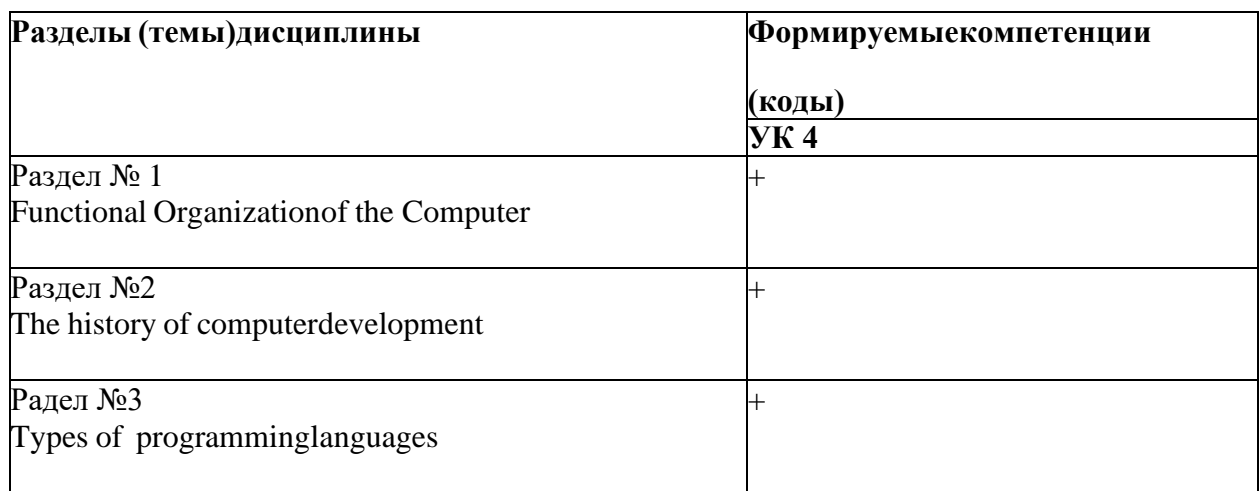

# **3. Показатели, критерии и средства оценивания компетенций, формируемых в процессе изучения дисциплины**

УК-4 Способен осуществлять деловую коммуникацию в устной и письменной формах на государственном языке Российской Федерации и иностранном(ых) языке(ах)

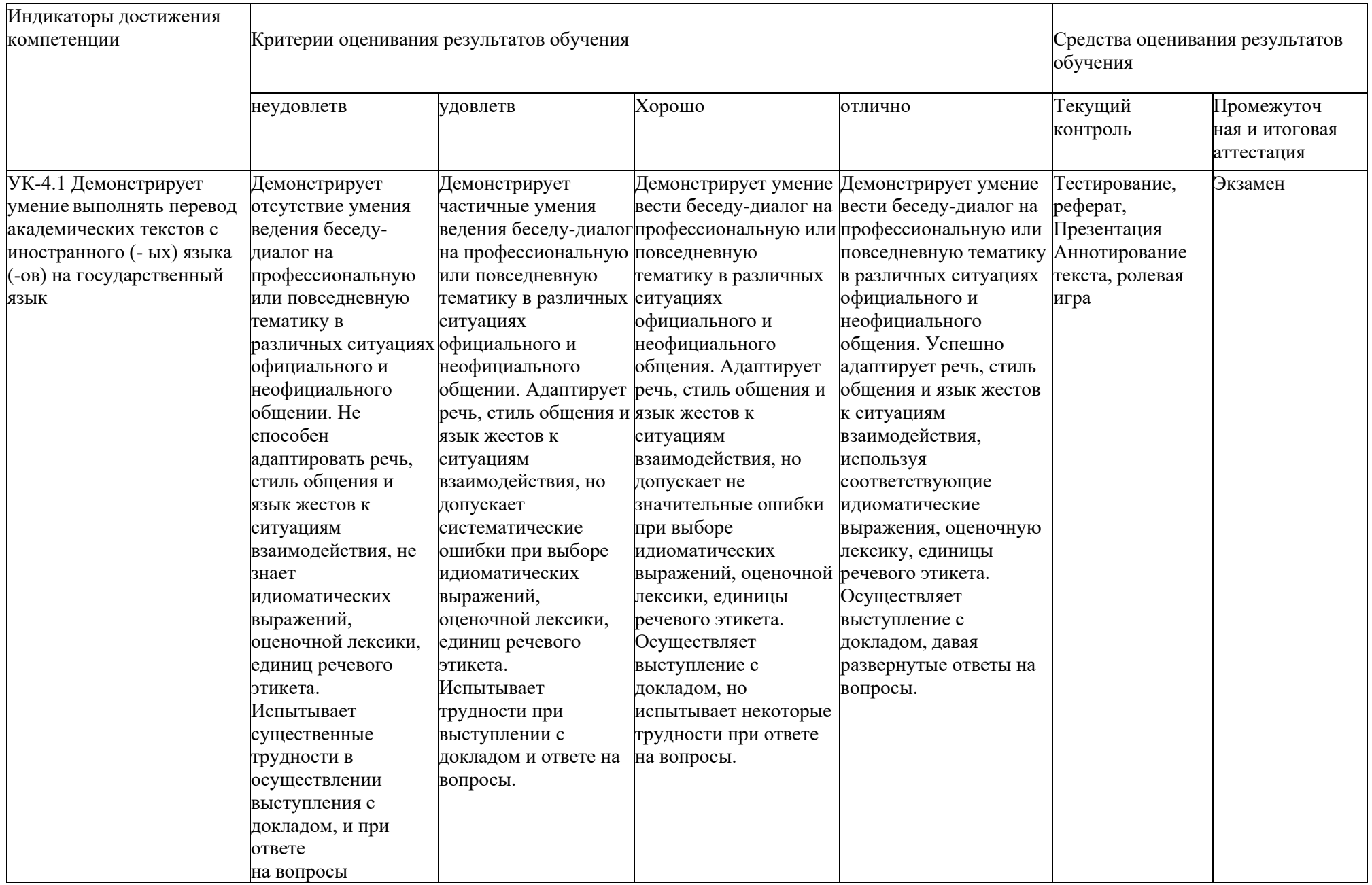

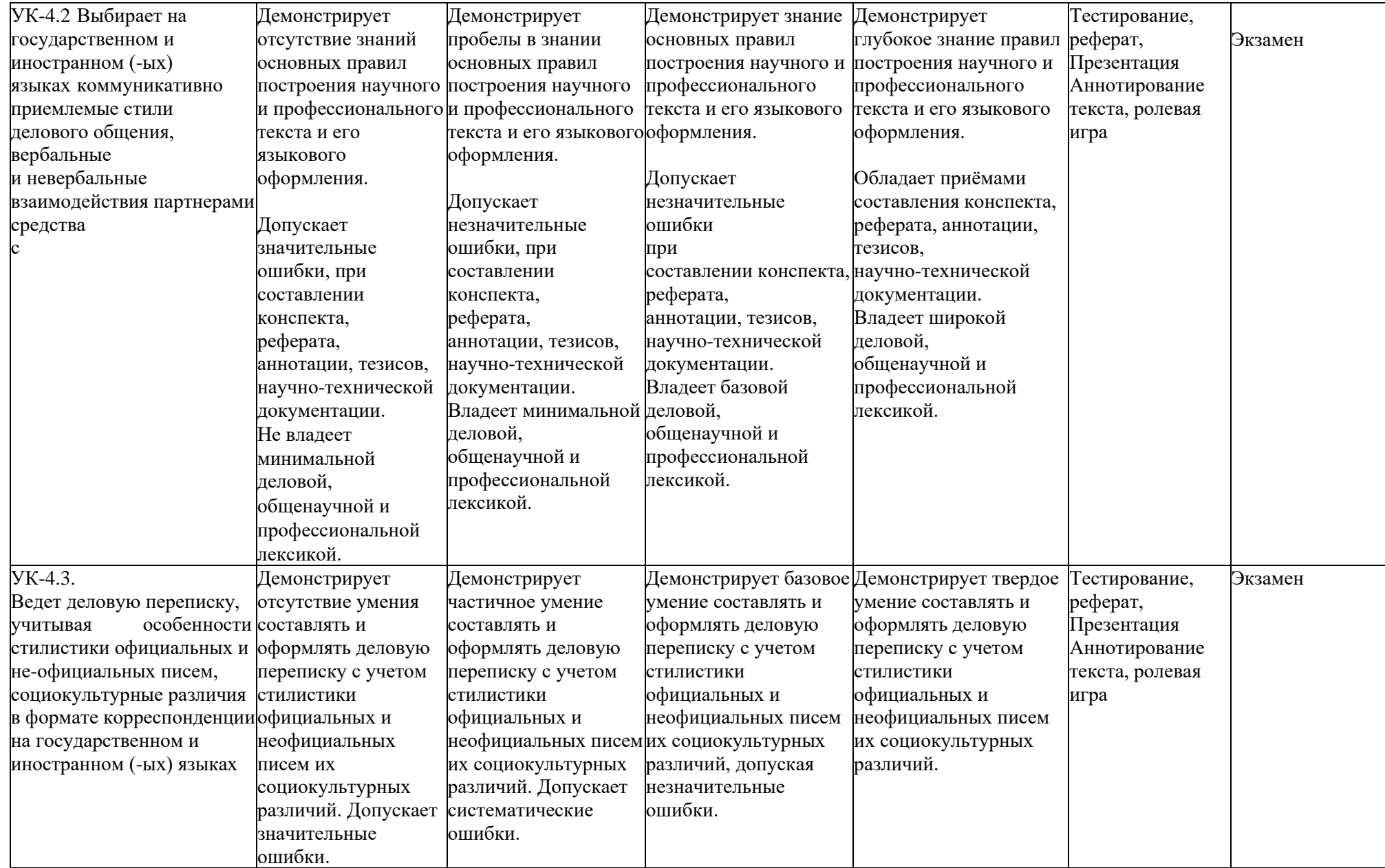

## СЕВЕРО-КАВКАЗСКАЯ ГОСУДАРСТВЕННАЯ АКАДЕМИЯ Кафедра Гуманитарных дисциплин

#### **Вопросы к экзамену**

по дисциплине «Профессиональный иностранный язык»

#### **Задания к первому вопросу билета.**

Перевести предложения с русского на английский (**знать-**специальную терминологию, основные правила перевода, базовые правила грамматики)

1) Системные программы предназначены для конкретных устройств компьютерной системы.

2) Программное обеспечение определяет порядок выполнения операций.

3) Компьютеры, сконструированные, чтобы использовать ИС, назывались компьютерами третьего поколения.

4) Марк 1 была первой машиной, которая вычисляла математические задачи.

5) Развитие систем электронной коммуникации за последние пять лет стимулировало производство соответствующих программных продуктов возрастающим числом компанийразработчиков.

6) Прикладные программы выполняют поставленную вами конкретную задачу.

7) Первые компьютеры, использующие электронные лампы, могли выполнять вычисления за миллисекунд.

8) Новая функция поиска позволяет обнаружить местоположение и исследовать содержимое файла мгновенно.

9) Программное обеспечение определяет порядок выполнения операций.

10) Прикладные программы выполняют поставленную вами конкретную задачу.

11) Машина Неймана, названная EDVAC, была создана, чтобы запоминать как информацию, так и команды.

12) Корпорация Майкрософт заявляет, что она делает все для того, чтобы приблизить время, когда мы все будем думать больше о наших данных, чем о конкретных

«фирменных» программах, которые используются для создания этих данных.

13) Пользователи общаются через электронную почту, дискуссионные группы, чатканалы и другие средства информационного обмена.

14) Электронные лампы, которые регулировали и усиливали электрические сигналы, были изобретены Нейманом.

15) Когда компьютер впервые включается, одна из системных программ должна быть загружена в его память.

16) В Windows 95 существует инструмент Корзина, который позволяет легко восстанавливать случайно удаленные файлы.

17) Компьютеры были созданы, чтобы выполнять вычисления для военных и научных целей.

18) Инструменты Рабочего Стола очень схожи с инструментами Макинтоша.

19) Вся эта деятельность возможна благодаря десяткам тысяч компьютерных сетей, подключенных к Интернет и обменивающихся информацией в одном режиме.

20) Вы получаете доступ к ресурсам Интернет через интерфейс или инструмент, который называется веббраузер.

21) Американский служащий изобрел средство шифрования информации путем пробивания отверстий в карте.

22) Каждая ссылка, выбранная вами представляет документ, графическое изображение, видеоклип или аудио файл где-то в Интернет.

23) Программное обеспечение определяет порядок выполнения операций.

24) Устанавливая драйвер, вы «учите» систему «понимать» вновь присоединенное устройство.

25) Ваш компьютер вероятно будет давать меньше сбоев с WINDOWS 95, чем с более ранними версиями и даже DOS.

26) Вторая кнопка мыши стала мощным оружием.

27) Компьютеры, сконструированные, чтобы использовать ИС, назывались компьютерами третьего поколения.

28) Современные операционные системы контролируют использование системного оборудования, например, принтера и мыши.

29) DOS – наиболее распространенная операционная система персонального компьютера.

30) Объем ресурсов и услуг, которые являются частью WWW, растет чрезвычайнобыстро.

31) Компьютеры, сконструированные, чтобы использовать ИС, назывались компьютерами третьего поколения

32) Интернет может быть также использован для целей развлечения.

33) Системные программы предназначены для конкретных устройств компьютерной системы.

34) Развитие систем электронной коммуникации за последние пять лет стимулировала производство соответствующих программных продуктов возрастающим числом компанийразработчиков.

35) Марк 1 была первой машиной, которая вычисляла математические задачи

36) Программное обеспечение определяет порядок выполнения операций.

37) Программное обеспечение определяет порядок выполнения операций

38) Корпорация Майкрософт заявляет, что она делает все для того, чтобы приблизить время, когда мы все будем думать больше о наших данных, чем о конкретных

«фирменных» программах, которые используются для создания этих данных.

39) Новая функция поиска позволяет обнаружить местоположение и исследовать содержимое файла мгновенно.

40) Машина Неймана, названная EDVAC, была создана, чтобы запоминать как информацию, так и команды.

#### **Задания ко второму вопросу билета.**

Прочитать текст, перевести указанный отрывок на русский язык. Дать аннотацию текстана английском языке **( уметь-**выступать с подготовленными сообщениями,

соблюдаяправила речевого этикета, аннотировать и реферировать тексты по специальности).

1.The basic principles of programming.2.Kinds of programs.

3.High level programing languages.4.The fifth-generation project.

5.Generations of computer systems. 6.Information, machine words, instructions 7.News in computer field.

- 8. Basik and Pascal.
- 9. Addresses and reasonable operations.10.Artificial intelligence.
- 11.News in computer field. 12.Programming languages.
- 13. Computer revolution.
- 14. The scientific and technological achievements.15.Tht world-wide web.
- 16.Application of personal computers.17.The definition of mechanical brain**.**
- 18. The advantages and disadvantages of a storage unit.

19. The performance characteristics of the main and secondary memory.20.The foundation of any programming language.

- 21. Modern computer technologies.
- 22. Famous people of science and engineering.
- 23. History and the future of the Internet.
- 24. Applications of automation and robotics in industry
- 25. Fixed and programmable automation in industry

#### **Задания к третьему вопросу билета.**

1.Сделатьустноесообщениепотеме «The role of foreign language in my future profession».

- 2.Подготовить групповой проект- презентацию по темам:
- 1.Anti-virus. 2.Personal computer.3.The internet.
- 4.The history of the internet development5.Windows 7

## **СЕВЕРО-КАВКАЗСКАЯ ГОСУДАРСТВЕННАЯ АКАДЕМИЯ**

#### **Кафедра Гуманитарных дисциплин** Экзаменационный билет № **\_1\_\_\_**

#### **по дисциплине Профессиональный иностранный язык**

#### **для обучающихся направления подготовки 09.03.04. Программная инженерия**

1. Переведите с русского на английский язык следующие предложения

2. Прочтите текст, переведите указанный отрывок текста на русский язык письменно. Дайте краткую аннотацию текста на английском языке. (7-9 предложений)

3. Подготовьте устное сообщение по теме: Влияние киберпреступлений на ментальное здоровье общества

#### **Билет №1 Вопрос № 1 Переведите с русского на английский язык следующие предложения:**

1. Компьютерные технологии стали неотъемлемой частью жизни людей.

2. Эти технологии имеют свои корни.

3. Первая компьютерная мышь представляла собой резной деревянный кубик с двумя металлическими колесами.

**Вопрос № 2**

Прочтите текст, переведите указанный отрывок текста на русский язык письменно. Дайте краткую аннотацию текста на английском языке (7-9 предложений

#### **ARTIFICIAL INTELLIGENCE**

 "Artificial intelligence" is a metaphor is figure of speech designating an entire scientific trend which includes mathematicians, linguists. Psychologists, engineers, and many other specialists. The essence (суть) of this trend is the intensification of man's creative activities with the aid of computers.

 Artificial intelligence (AI) is machine intelligence. It refers to applications of the computer which, in operation, resembles human intelligence. There are different categories of uses which all fell into the AI area. For example, robots or machines with sensory capabilities which detect and recognize sounds, pictures, etc., are one category. Another category is knowledge based systems, which contain a base of knowledge about a subject and can assist us in solving problems. Knowledge based systems being developed from the experience of human experts are called expert systems and can perform such tasks as medical diagnoses. AI will encompass (охватывать) many areas that have not been easily solved using traditional hardware and software.

 AI will be incorporated into the 5 the generation computer systems. Then the average computer system should not require users to remember a lot of complex codes or commands. Rather, the user should ask: "Can you help me with this type of problem?" The master control program or operating system will be able to direct the user to the appropriate expert system through questions and answers.

 AI programming is not magical; it does however imply a change in rules and methods for the traditional application programmer. Normal application programs follow a fixed algorithm: if this — do that. Given a set of input conditions, the output can be precisely determined. AI requires program design with more imagination new methods of program organization and construction must be developed. AI programs may require the use of heuristic techniques, which are exploratory in nature and use trial and error methods.

 **Notes** On the fly-с ходу As far as-поскольку This is not the case-это не та Remark - замечание, примечание

#### **по дисциплине** «Профессиональный иностранный язык»

1. Personal computers have a great … upon pupils, educators, accountants, stock brokers andwho not.

- A. influence;
- B. information;
- C. environment
- D. application

2. A word processing program called application … enables you to modify any document in a manner you wish.

- A. hardware;
- B. software;
- C. firmware
- D. storage ware
- 3. John Mauchly worked at inventing …
- A. radio set
- B. computer
- C. tape recorder
- D. telephone
- 4. Computer hardware can be divided into four categories: input hardware processing hardware,…
- A. storage hardware
- B. memory hardware
- C. software
- D. complex hardware
- 1) There are two types of computer memory: …
- A. RAM and RIM
- B. RAM and CD
- C. RUM and ROM
- D. RAM and ROM
- 2) …. collects data and converts them into a form suitable for compute processing.
- A. processing hardware
- B. inputhardware
- C. software
- D. output hardware
- 3) Modem is an electronic device that ….
- A) prints the texts and graphics
- B) transmit the data from one computer to another
- C) input graphics
- D) draws schemes
- 4) E-mail is …

#### A) electronic mail sent from your computer

- B) papers you send through the mail that start with the letter 'e'
- C) always junk mail
- D) external mail sent to those you don't know
- 5) The inside address is in business letters is typed in the … side of the letter form.
- A) Middle
- B) left hand
- C) at the end
- D) right- hand
- 6) The heading in business letters is printed … of the note paper
- A) in the middle
- B) at the top right hand corner
- C) at the and
- D) at the top
- 7) What part of the scientific article is written at beginning?
- A) Introduction
- B) abstract of summary
- C) the tittle
- D) the main idea of the article
- 8) "WWW" stands for…
- A) World WideWar
- B)World Wide Wait
- C)World Wide Web
- D) World Wide Ware
- 9) The three most popular applications in Microsoft Office are..
- A) Word, Internet Explorer, and Excel
- B) Word, Excel, and PowerPoint
- C) Excel, Internet Explorer, and PowerPoint
- D) Paint, My Computer, and Word
- 10) Which device allows your computer to talk to other computers over a telephone line as well as access the internet?
- A) Modem
- B) CD-ROM drive
- C) Hard Drive
- D) RAM
- 11) Computers can … in many fields.
- A) use
- B) be used
- C) have used
- D) is used
- 12) Life without computers has become …
- A) elementary
- B) unimaginable
- C) tireless
- D) trivial
- 13) … the demands placed on computers grow, so does the number of incidents involving computer errors.
- A) However
- B) No sooner
- C) In the meantime
- D) As
- 14) For decades bugs and «debugging» were taken to be part of every computer engineer`s …
- A) job
- B) tragedy
- C) necessity
- D) action
- 15) A computer is …
- A) represented by combinations of bits
- B) an electronic device that performs calculations and processes information
- C) the program or set of programs
- D) the central processing unit, or CP
- 16) 1. Computer data … system frees humans from routineerror-prone tasks
- A) counting
- B) computing
- C) processing
- D) inputting
- 17) Computers can store vast amount of information to organize it and … it.
- A) to use
- B) to retrieve
- C) to respond
- D) to travel
- 18) The entered data can be transmitted by … networks.
- A) communications
- B) collections
- C) procession
- D) conversions
- 19) The possibility of … is reduced if data were correctly put into the data processing system
- A) character
- B) access
- C) error 4.mistakes
- 20) Computer data processing systems can … at a fraction of a second.
- A) receive
- B) respond
- C) retrieve
- D) produce
- 21) The transistor consists of a small piece of a….. \_ withthree electrodes.
- A) diode
- B) conductor
- C) electrod
- D) semiconductor
- 22) Microelectronics greatly extended man's intellectual
	- A) subsystems
	- B) capabilities
- C) mensions
- D) exploration
- 23) Computer systems are vulnerable to the entry of … data.
- A) incorrect
- B) invariable;
- C) invisible D)invalid
- 24) As soon as data were entered into the system correctly, the human`s … is limited.
- A) computation
- B) information
- C) manipulation
- D) action
- 25) The first generation computers were …and oftenburned out.
- A) uncomfortable uncommunicative
- B) unreliable

C) reliable

26) Due to …the development of the fourth generation computers became possible.

- A) Microelectronics
- B) Miniaturization
- C) Microminiaturization
- D) Electronics

27) The amount of data stored on magnetic discs is constantly …

- A) decreasing;
- B) appearing
- C) eliminating4.increasing
- 28) Programs and data to be processed must be in the … memory.
- A) internal
- B) main
- C) secondary
- D) external
- 29) The control unit … instructions from the program.
- A) sends
- B) changes
- C) obtains
- D) corrects
- 30) The results of arithmetic operations are returned to the … for transferring to main storage.
- A) decoder;
- B) counter;
- C) calculator
- D) accumulator
- 31) A personal computer is a small relatively inexpensive device designed for an individual…

A) person

- A) producer
- B) use
- C) instructor

32) The instruction to be … in control unit is read out from primary storage into the storage register.

- A) written
- B) executed
- C) read out
- D) calculated

33) The comparer performs logical comparisons of the contents of the storage register and the

- …
- A) adder
- B) accumulator
- C) calculator
- D) counter
- 34) The read out command is passed from the storage register to the … register.
- A) instruction
- B) main
- C) processor
- D) address
- 35) CPU is designed to control and to … basic instructions for the computer.
- A) decide
- B) consist
- C) carry out
- D) determine

#### **по дисциплине «Профессиональный иностранный язык»**

1. Information Dependent SocietyCentral processing unit

2. The history of computer developmentSome features a digital computer Steps on the developing of computersA modem

- 3. The conversion on symbolic language The conversion on symbolic languagesAnti-virus.
- 4. Personal computer.The internet.
- 5. The history of the internet developmentWindows 7

# **Деловая (ролевая) игра**

по дисциплине «Профессиональный иностранный язык»

**1. Тема** (проблема) Roleplay "Getting a job»

**2. Концепция игры** Проводится детальный критический анализ имитации ситуации собеседования при приеме на работу, в рамках предложенного сценария разыгрываются роли работника кадрового агентства или менеджера по персоналу, проводящего собеседование ( и кандидата на должность инженера-системотехника или программиста с применением лексики по теме и рекомендаций для успешного прохождения собеседования.

**3. Роли**: Управляющий, менеджер, секретарь, кандидаты на трудоустройство

**4. Ожидаемый** результат-проведен детальный критический анализ явления, ситуации, инцидентов; четко выполнено сценарирование проблем и смоделирована ситуация; коммуникативная задача выполнена, цель общения достигнута полностью, тема задания раскрыта; сформулированы и высказаны интересные и оригинальные идеи; д) групповая работа выполнена; грамотное деятельностное поведение в коллективной работе, взаимообучение ивзаимооценка; соответствующее оформление речи на иностранном языке.

# **Ролевая игра**

**По дисциплине: профессиональный иностранный языкТема** «Jobinterview»

# **Концепция**

Обучение применению теоретических знаний для решения конкретной проблемы путем игрового моделирования реальной проблемной ситуации.

# **Задание:**

Освободилась вакансия на должность программиста в отделе по оценке качества продукции в компании по изготовлению электроприборов. На эту должность претендуют несколько человек (обучающиеся группы), которые предоставили свои резюме и прошли собеседование. Руководители компании должны изучить резюме, прослушать записи интервью, обсудить сильные и слабые стороны кандидатов и принять решение о приеме на работу наиболее подходящего специалиста.

# **Роли:**

Программист, руководитель отдела, руководитель организации, юрист, зав. отделомкадров, кандидаты на трудоустройство

# **Ожидаемый результат:**

Умение вести разговорную речь с употреблением специальной лексики, анализировать и решать типичные профессиональные задачи в будущей профессии

#### **5. Методические материалы, определяющие процедуры оценивания знаний.**

#### **5.1 Критерии оценки экзамена:**

- «отлично» Обучающийся показывает не только высокий уровень теоретических знаний по изучаемой дисциплине, но и видит междисциплинарные связи. Умеет анализировать практические ситуации. Ответ построен логично. Материал излагается четко, ясно, аргументировано. Уместно используется информационный и иллюстративный материал.
- «хорошо» Обучающийся показывает достаточный уровень теоретических и практических знаний, свободно оперирует категориальным аппаратом. Умеет анализировать практические ситуации, но допускает некоторые погрешности. Ответ построен логично, материал излагается грамотно.
- − «удовлетворительно» Обучающийся показывает знание основного лекционного и
- − практического материала. В ответе не всегда присутствует логика изложения. Обучающийся испытывает затруднения при приведении практических примеров.
- − «неудовлетворительно» Обучающийся показывает слабый уровень теоретических
- − знаний, не может привести примеры из реальной практики. Неуверенно и логически непоследовательно излагает материал. Неправильно отвечает на дополнительные вопросы или затрудняется с ответом на них.

#### **5.2 Критерии оценки для тестовых заданий:**

По итогам выполнения тестовых задания оценка производится по пятибалльной шкале в следующем порядке:

- − «отлично» 90-100% правильных ответов;
- − «хорошо» 75-89% правильных ответов;
- − «удовлетворительно» 60-74% правильных ответов;
- − «неудовлетворительно» 59% и меньше правильных ответов.

#### **5.3 Критерии оценки рефератов:**

- − «отлично» выставляется обучающемуся, если: он полностью раскрывает суть исследуемой проблемы, приводит различные точки зрения, а также собственные взгляды на нее;
- − «хорошо» выставляется обучающемуся, если: он раскрывает суть исследуемой проблемы, рассматривает различные точки зрения, но не приводит собственных взглядов
- − на исследуемую проблему;
- − «удовлетворительно» выставляется обучающемуся, если: он частично раскрывает суть исследуемой проблемы, приводит различные точки зрения, без учета собственных взглядов на исследуемую проблему;
- − «неудовлетворительно» выставляется обучающемуся, если: он допустил существенные ошибки в раскрытие сути исследуемой проблемы, не рассмотрел различные точки зрения и не привел собственные выводы.

#### **5.4 Критерии оценки презентации:**

- − **«отлично»** выставляется обучающемуся, если он соблюдает требования к речевому и языковому оформлению устных высказываний, объём текста на слайде соответствует плану, представляет собой последовательность сменяющих друг друга слайдов. Умеет логически построить свое сообщение таким образом, чтобы привлечь внимание слушателей.
- − **«хорошо»** выставляется обучающемуся, если он знает необходимый минимум грамматико-семантических явлений, терминологию по специальности, необходимую дляречевого и языкового оформления представляемого материала. Количество слайдов адекватно содержанию и продолжительности выступления, но допускает ошибки.
- − **«удовлетворительно»** выставляется обучающемуся, если он знает необходимый минимум специальной терминологии для демонстрации презентации учебного материала. Допущены ошибки в выбранных средствах визуализации, отсутствуют знаки пунктуациив конце строк.
- − **«неудовлетворительно»** выставляется обучающемуся, если он не владеет навыками демонстрации презентации учебного материала на иностранном языке, не знает необходимый минимум специальной терминологии. Допускает существенные ошибки.

#### **5.5 Критерии оценки ролевой игры:**

- «**отлично»** выставляется обучающемуся, если он демонстрирует умения вести на иностранном языке беседу и диалог на профессиональную тематику, применяет клишированные формы речи, владеет разнообразными идиоматическими и разговорными выражениями. Грамотно оформляет деловую и специальную документацию, деловые письма.

- «**хорошо»** выставляется обучающемуся, если он допускает частичные ошибки в диалогической речи. Освоил терминологию по специальности, умеет ответить на поставленный вопрос, но не умеет высказать свою точку зрения в деловом общении.

- **«удовлетворительно**» выставляется обучающемуся, если он допускает существенные ошибки в разговорной речи, умеет делать несложные сообщения по теме, вести несложный диалог.

- «**неудовлетворительно»** выставляется обучающемуся, если он не знает требований к речевому языковому оформлению устных высказываний, не владеет минимумом в специальной терминологии по теме, не умеет излагать свои мысли.